#### CS162 Week 1

Kyle Dewey

Friday, January 10, 14

#### Overview

- Basic Introduction
- CS Accounts
- Scala survival guide

### Office Hour

- Choose an hour from within:
	- Tuesday/Thursday 11 AM 1 PM
	- Friday 11 AM 4 PM
- Also available by appointment

# Google Group

- We have a Google group (162w14)
- Feel free to discuss, even post test cases
- Pretty much anything CS162-related that doesn't involve sharing code

## Communication Policy

- Assume I'll take 24 hours to respond to any email
- I'm usually a lot faster than that
- Google group is *usually* a better resource
	- I can still answer it
	- Other people can see it
	- Someone else may respond faster

Friday, January 10, 14

<sup>-</sup>This is mostly so I'm not swamped with emails right before a project. It gets ugly. -Certain things are obviously directed at me: what is my grade for this? However, much project help is better fit for the Google group

### CS Account

- You will need a CS account
- One can be created at: <https://accounts.engr.ucsb.edu/create/>

### Collaboration

- You may discuss **ideas**
	- I.e. check if the list is sorted
- You may exchange **test cases**
	- I.e. this test fails if your code does not check if the list is sorted
- All these can be freely posted to the Google group, too

### Collaboration

- You may **not exchange or discuss code**
	- Le. this code checks if a list is sorted
	- I.e. you need a function that uses three variables that returns...
- We automatically determine similarity scores for code via a proven reliable method

### Protect Your Code

- Do **not** host your code on a public repository
- Execute chmod 600 filename for each file in your project (chmod 600  $*$  . scala usually does the trick)
- Otherwise, people **can** and **have** taken other people's code
	- In general, it is not possible to determine who stole from who

Friday, January 10, 14

-Can get up to 5 free private repositories on GitHub as a student, and private bitbucket repositories are always free

### Discussion / Lecture Importance

- These are not mandatory, but it is nearly impossible to do the assignments without them
	- "nearly impossible" means "expect to take several hours studying the lecture and discussion notes before you can implement it"
- If you cannot make lecture/discussion, arrange for someone else to take notes for you

# Assignment Difficulty

- The assignments are intended to be very difficult and take multiple sittings to do
- It is ill-advised to do them alone
- It is even more ill-advised to do them the night before

-Your entire grade is based on 7 assignments, so the difficulty needs to come from somewhere

-Start early!

Friday, January 10, 14

# Assignment Difficulty

- Most of the difficulty will be in figuring out exactly what needs to be done and how to do it
- The coding is accidental
- Historically, shorter complete solutions tend to pass more tests

Friday, January 10, 14

<sup>-</sup>This doesn't mean the instructions are ambiguous; this means that the concepts are that new and potentially that difficult to understand

#### Scala

### Scala Discussion

- It's not possible to cover everything in these slides in-depth in one section
- This is intended as a strong foundation for the class assignments
- Examples are on my website (scala\_examples.zip)

### What?

- A non-Java language that runs on the Java Virtual Machine (JVM)
- Essentially a "better Java"
- Better suited for object-oriented programming and functional programming

# Why

#### • Less boilerplate

- More expressive (read: less code)
	- Think more, type less
- Clarity

Friday, January 10, 14

-It is not unheard of to spend an hour on several lines of code -See boilerplate.scala, boilerplate.java

## Properties and Idioms

- Everything is an object (unlike Java)
- Emphasis on immutable state
	- In other words, avoid reassignment

### Variable Declaration

- Two forms: yal and yar
	- $val$  creates a runtime constant, much like final in Java
	- var creates a typical mutable variable (HIGHLY discouraged and will typically negatively impact grade)

### Method Definition

- Uses the def reserved word
- Everything is  $public$  by default
- The result of the last expression in the function is what is returned - no need for return (which should be avoided)

# Type Inferencer

- Can automatically determine the type of
	- Variables
	- Function return values
	- Anonymous function parameters
- Not completely foolproof, but usually excellent

### Higher-Order Functions

- Functions can take other functions as parameters, or even return functions
- Functions (well, closures) can be created on the fly
- Note: this is strictly more powerful than function pointers
- For the JavaScript people: think callbacks

#### Classes

- Created with the class reserved word
- Defaults to public access
- Constructors are **not** typical

#### Traits

- Created with the trait reserved word
- Like a mixin in Ruby
- Think Java interfaces, but they can have methods defined on them
	- More powerful than that, but not relevant to this course

#### object

- Used in much the same way as static is in Java
- Defines both a class and a single instance of that class (and **only** a single instance)
- Automated implementation of the Singleton design pattern
- Keeps everything consistently an object

### equals, ==, and eq

- As with Java, if you want to compare **value** equality, you must extend equals
	- Case classes automatically do this for you
- However, instead of saying  $x \cdot \text{equals}(y)$ , merely say  $x == y$
- If you want **reference** equality, say: x eq y

### Case Classes

- Behave just like classes, but a number of things are automatically generated for you
	- Including hashCode, equals, and getters
- Typically used for pattern matching

Friday, January 10, 14

-Regular classes can be used in pattern matching as well, but you usually need to put more effort into it (see the unapply method) -See case class.scala

### Pattern Matching

- Used extensively in Scala
- Like a super-powerful  $if$
- Used with the match reserved word, followed by a series of cases

#### null

- In general, null is an excellent wonderful/ terrible feature
- Often poorly documented whether or not null is possible
	- Checking for impossible cases
	- Not checking for possible cases

#### Option

- A solution: encode  $null$  as part of a type
- For some type, say Object, if null is possible say we have a NullPossible<Object>
- Scala has this, known as Option
- In general, if  $null$  is possible, use  $Option$

# Tuples

- For when you want to return more than one thing
- Can be created by putting datums in parenthesis
- Can pattern match on them

-See tuples.scala, tuples\_revisited.scala

### Sequence Processing Functions

AKA: Why while is rare and for isn't for

# Looping

- Scala has a  $while$  loop, but its use is highly discouraged (again, point loss)
	- It's not actually needed
- General functional programming style is recursion, but this is usually overkill

#### foreach

#### • Applies a given function to each element of a Seq

#### map

- Like foreach, in that it applies a given function to each element of a sequence
- However, it also returns a new sequence that holds the return values of each of the function calls

-See MapExample.scala, MapExample.java

#### filter

- Takes a predicate, i.e. a function that returns true or false
- Applies the predicate to each item in a list
- A new list is returned that contains all the items for which the predicate was true

-See FilterExample.java, FilterExample.scala

#### foldLeft

- Extremely flexible, but sometimes unwieldy
- Takes a base element
- Takes a function that takes a current result and a current list element
- The function will manipulate result with respect to the current element

Friday, January 10, 14

-See fold.scala, FoldLeftExample.java, FoldLeftExample.scala

#### flatMap

- Like map, but made especially for functions that return Seqs
- Will internally "flatten" all of the inner Seqs into a single Seq
- More on this later in the course

## for Comprehensions

- Much like Python's list comprehensions
- Internally translated into a series of foreach, flatMap, map, and filter operations

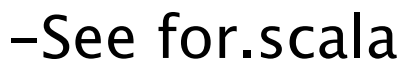

### Compiling/Running Code

- Use scalac to compile code
- Use scala to run the code
- $\bullet$  scala and scalac are all on CSIL

# Running the REPL

- Just type scala at the command line
- Pretty nifty to quickly check to see what an expression does

### Development

- If you want an IDE, IntelliJ IDEA has been recommended
- Personally, I use emacs and the scalamode plugin (needs to be downloaded)

## Assignment 1

- Due Tuesday, January 14
- Will need most everything shown here
- Hint hint useful APIs:
	- •Seq.mkString
	- •Seq.reverse
	- •Seq.head
	- •Seq.tail